# Citation at a glance

## Section in a Web document APA

To cite a section in a Web document in APA style, include the following elements:

1 Author(s)

- 3 Title of section
- 2 Date of publication or most recent update ("n.d." if there is no date)
- 4 Title of document
- 5 URL of section

### WEB DOCUMENT CONTENTS PAGE

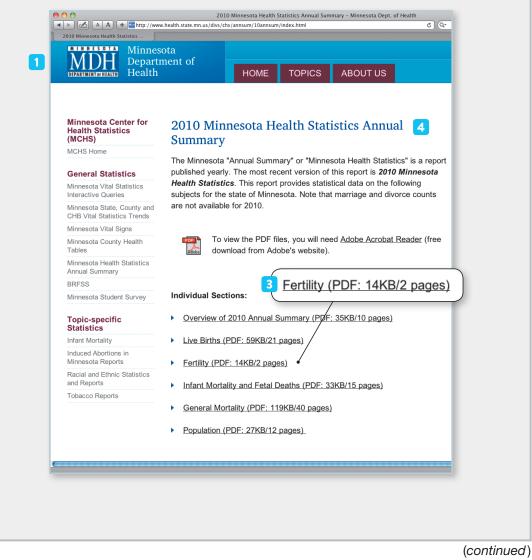

Source: Hacker/Sommers (Boston: Bedford/St. Martin's, 2014).

This model follows the style guidelines in the Publication Manual of the American Psychological Association, 6th ed. (2010).

😒 http://www.health.state.mn.us/divs/chs/annsum/10annsum/Fertility2010.pdf

#### **ON-SCREEN VIEW OF DOCUMENT**

5

|      | Fertility Table 1<br>Total Reported Pregnancies by Outcome and Rate<br>Minnesota Residents, 1981 - 2010 |                |                      |                 |                                    |                     |
|------|----------------------------------------------------------------------------------------------------|----------------|----------------------|-----------------|------------------------------------|---------------------|
| Year | Total<br>Reported<br>Pregnancies*                                                                       | Live<br>Births | Induced<br>Abortions | Fetal<br>Deaths | Female<br>Population<br>Ages 15-44 | Pregnancy<br>Rate** |
| 1981 | 84,934                                                                                                  | 68,652         | 15,821               | 461             | 967,087                            | 87.8                |
| 1982 | 84,500                                                                                                  | 68,512         | 15,559               | 429             | 977,905                            | 86.4                |
| 1983 | 80,530                                                                                                  | 65,559         | 14,514               | 457             | 981,287                            | 82.1                |
| 1984 | 82,736                                                                                                  | 66,715         | 15,556               | 465             | 985,608                            | 83.9                |
| 1985 | 83,853                                                                                                  | 67,412         | 16,002               | 439             | 994,249                            | 84.3                |
| 1986 | 81,882                                                                                                  | 65,766         | 15,716               | 400             | 997,501                            | 82.1                |
| 1987 | 81,318                                                                                                  | 65,168         | 15,746               | 404             | 1,004,801                          | 80.9                |
| 1988 | 83,335                                                                                                  | 66,745         | 16,124               | 466             | 1,020,209                          | 81.7                |
| 1989 | 83,426                                                                                                  | 67,490         | 15,506               | 430             | 1,024,576                          | 81.4                |
| 1990 | 83,714                                                                                                  | 67,985         | 15,280               | 449             | 1,025,919                          | 81.6                |
| 1991 | 81,904                                                                                                  | 67,037         | 14,441               | 426             | 1,036,146                          | 79.0                |
| 1992 | 79,844                                                                                                  | 65,591         | 13,846               | 407             | 1,049,175                          | 76.1                |
| 1993 | 77,939                                                                                                  | 64,646         | 12,955               | 338             | 1,060,396                          | 73.5                |
| 1994 | 78,344                                                                                                  | 64,277         | 13,702               | 365             | 1,073,649                          | 73.0                |
| 1995 | 76,338                                                                                                  | 63,259         | 12,715               | 364             | 1,053,136                          | 72.5                |
| 1996 | 76,909                                                                                                  | 63,681         | 12,876               | 352             | 1,066,220                          | 72.1                |
| 1997 | 77,850                                                                                                  | 64,491         | 12,997               | 362             | 1,050,544                          | 74.1                |
| 1998 | 78,646                                                                                                  | 65,207         | 13,050               | 389             | 1,054,458                          | 74.6                |
| 1999 | 79,374                                                                                                  | 65,953         | 13,037               | 384             | 1,054,543                          | 75.3                |
| 2000 | 81,039                                                                                                  | 67,451         | 13,200               | 388             | 1,082,642                          | 74.9                |

#### REFERENCE LIST ENTRY FOR A SECTION IN A WEB DOCUMENT

1234Minnesota Department of Health. (n.d.). Fertility. In 2010 Minnesota health

*statistics annual summary*. Retrieved from http://www.health.state

5

.mn.us/divs/chs/annsum/10annsum/Fertility2010.pdf

Source: Hacker/Sommers (Boston: Bedford/St. Martin's, 2014).